# Sistema de monitoreo SASBEE – Un caso de integración y aplicación de nuevas tecnologías

#### José Luis Leal Gómez

MSc.(c) en Ingeniería Área Informática. Investigador Grupo RadioGIS, Universidad Industrial de Santander. Bucaramanga, Colombia. jose.leal@radiogis.uis.edu.co

#### Julián A. Albarracín

Ingeniero Electrónico. Investigador Grupo RadioGIS, Universidad Industrial de Santander Bucaramanga, Colombia julian.albarracin@radiogis.uis.edu.co

#### Homero Ortega Boada

PhD. Of Enginnering Sciences. Docente Tiempo Completo, Director Grupo RadioGIS, Universidad Industrial de Santander. Bucaramanga, Colombia homero.ortega@radiogis.uis.edu.co

Resumen— Este trabajo describe el proceso de desarrollo de un sistema de monitoreo como un servicio basado en localización (LBS) en el ámbito de las telecomunicaciones, que ofrece a la comunidad las prestaciones de una red de sensores inalámbrica, el cual se apoya en sistemas de información geografía GIS, para que usuarios remotos puedan consultar información asociada con la ubicación de los sensores. El diseño está orientado para implementar el servicio en una arquitectura de servicios de telecomunicaciones de Próxima Generación (NGN), desarrollada por el grupo de investigación RadioGIS de la Universidad Industrial de Santander.

Este tipo de integración de tecnologías y servicios es importante para numerosas aplicaciones incluidos el cuidado médico, la industria, la automatización y la vigilancia entre muchas otras. Lo anterior gracias a la flexibilidad que aportan las redes inalámbricas de sensores, el aumento en la disponibilidad de internet en más regiones, ancho de banda, capacidad de procesamiento, información geográfica, equipos de sensado y receptores GPS.

Esta herramienta está desarrollada con base a la programación y adecuación de un kit de dispositivos de última tecnología llamados Sun Spot, producidos por la empresa Sun Microsystem, los cuales son programables en lenguaje Java y permiten sensar ciertos parámetros como la aceleración, velocidad, vibración de un objeto, temperatura e intensidad de luz, las cuales gracias a este proyecto se lograron asociar a una ubicación en coordenadas geográficas.

Palabras clave— Redes inalámbricas de sensores WSN. Servicios de Telecomunicaciones basados en localización LBS, Sistema de posicionamiento global GPS.

Abstract-This paper describes the process of developing a monitoring system as a location based service (LBS) in the field of telecommunications, which offers the community the benefits of a wireless sensor network, which relies on GIS geographical information systems, so that remote users can query the location information associated with the sensors. The design is intended to implement the service in a telecommunications architecture of Next Generation (NGN), developed by the RADIOGIS research group of Industrial University of Santander.

Such integration of technologies and services is important for many applications including health care, industry, automation and monitoring among others. This thanks to the flexibility they provide wireless sensor networks, the increase in Internet availability in most regions, bandwidth, processing capacity, geographic information, sensing equipment and GPS receivers.

This tool was developed programming and adapting a Sun Spot kit, produced by Sun Microsystems, which are programmable in Java and allow sensing certain parameters such as acceleration, speed, vibration an object, temperature and light intensity, which thanks to this project was achieved associated with a location in geographical coordinates.

Keywords— Wireless sensor networks WSN, Location-based services LBS, Global positioning system GPS.

# i. Introducción

Las tecnologías electrónicas modernas prestan cada vez más servicios a las personas. La amplia gama va desde equipos capaces de medir los signos vitales hasta poder controlar cualquier variable importante como temperatura, velocidad, iluminación, u otras. Con el uso de las telecomunicaciones, este tipo de desarrollos pueden dejar de ser soluciones personales para convertirse en servicios de gran impacto<sup>[2]</sup>. Las telecomunicaciones brindan a estas soluciones no solo cobertura sino también toda gama de complementos con que cuentan las redes. Los servicios basados en localización (LBS) son un claro ejemplo del valor agregado obtenido al combinar las telecomunicaciones con los equipos electrónicos, ofrecer información en tiempo real de eventos asociados a una localización, elemento útil para labores de recolección, medición y monitoreo de datos. A pesar de que existen en el mercado soluciones de este tipo, aún hay dificultades por superar como son la poca información para ampliar y personalizar los sistemas existentes y la dependencia de los mismos a una tecnología especifica, convirtiéndolos en una opción que difícilmente puede ser aprovechada por los desarrolladores de servicios de telecomunicaciones (DSTel).

El grupo de investigación RadioGIS de la Universidad Industrial de Santander, con el apoyo de Colciencias, desarrolla una plataforma para impulsar el desarrollo de servicios NGN[5]. En este trabajo se presenta uno de los primeros servicios de este tipo. Se trata del Sistema de Adquisición de Señales usando 802.15.4 o ZigBEE denominado SASBEE[1] el cual se ofrece como un servicio de monitoreo autónomo conformado por sensores acoplados a la plataforma. De esta manera, se garantiza la expansión de este sistema de monitoreo ante el surgimiento de nuevas tecnologías y necesidades y facilita el trabajo a los DSTel y el acceso a los usuarios.

# II. Aporte de este trabajo

La meta de este trabajo es desarrollar un sistema de monitoreo de propósito general con sensores para medir las condiciones de un lugar como son los niveles de luz, temperatura y aceleración asociados a la posición geográfica en la que se encuentran ubicados los sensores.

Varias pautas fueron tenidas en cuenta para el desarrollo del sistema de monitoreo denominado SASBEE. La primera de ellas fue la necesidad de tener información de un ambiente remoto de manera confiable y rápida. Otra pretensión fue dar valor agregado a los datos colectados, asociándolos con información de la posición geográfica de

los sensores que se dispusieran en un determinado lugar, para que una vez toda esta información fuera recopilada y centralizada, se pudiera manipular, analizar y desplegar esta información georreferenciada con el fin de resolver problemas complejos de planificación y gestión.

Además, el sistema debe estar estratégicamente acoplado a una plataforma tecnológica con bases NGN para contar con la capacidad de ser habilitado en diferentes ambientes para ser empleado universalmente por muchas aplicaciones.

Por último, se requería que el desarrollo tuviera las características de escalabilidad, robustez y de fácil operación para que pudiera adaptarse a circunstancias cambiantes y también para que su estructura fuera útil como punto de partida para futuros desarrollos.

## III. Kit de desarrollo SUN-SPOT

El dispositivo tecnológico en el que se basa el desarrollo de la presente investigación, recibe el nombre de Sun Spot (Small Programmable Object Technology)[11] diseñado y desarrollado por Sun Microsystems en USA. Como sus siglas lo indican es una tecnología de pequeños dispositivos programables, en donde cada unidad está integrada por un microprocesador, un módulo de radio y sensores, el cual se comunica con otros dispositivos de forma inalámbrica mediante el protocolo IEEE 802.15.4 a una frecuencia de 2.4 GHz.

La programación de este dispositivo se realiza mediante lenguaje Java y su ejecución de software se realiza sobre una plataforma de aplicación llamada Squawk, la cual se define como 'Máquina Virtual' en términos de Java, pero adicionalmente también hace las funciones de un sistema operativo.

## A. Configuración

El kit *Sun Spot* contiene varios elementos que lo hacen apropiado para el desarrollo de un sistema de monitoreo como son una tarjeta con el procesador Atmel AT91RM9200 que ejecuta un tipo especial de máquina virtual de Java llamada Squawk[9], el radio transmisor receptor TI CC2420 obedece a la normativa IEEE 802.15.4 y opera en las bandas libres 2.4GHz y 2.8325GHz con el que puede comunicarse dentro de una red de área personal inalámbrica WPAN, la tarjeta eDemo que a su vez contiene un acelerómetro de tres ejes, un sensor de luz ambiente, ocho leds tricolor (rojo, verde y azul), dos interruptores, seis pines para entradas análogas, cuatro pines para salidas de alta corriente y tensión y cinco pines de entrada y salida general. Los sensores no operan por sí mismos por lo que eDemo también tiene un acondicionador de señal y varios circuitos procesadores de señales análogas y digitales.

Con todo lo anterior, el kit *Sun Spot*, resuelve el problema de la adquisición de datos y en gran medida el problema de la comunicación ya que también opera como dispositivo de capa física gracias al radio que trae incorporado y también como dispositivo de capa de enlace ya que es posible realizar direccionamiento entre Spots a través de la dirección MAC en cada Spot, por lo tanto soporta muchas arquitecturas incluida la topología de estrella (con un nodo que actúa como coordinador casi como un *Access Point* en 802.11), topología tipo árbol donde algunos nodos se comunican a través de otros nodos para establecer contacto con el nodo coordinador) y topología de malla (donde los nodos comparten responsabilidades de enrutador sin la necesidad de un coordinador maestro).

Para facilitar la comunicación entre los *Spot* y la comunicación entre un *Spot* y un *host* remoto, se emplean dos protocolos: *stream connection* y *datagram connection*, que pertenecen al GCF (*Generic Connection Framework*) el cual hace parte de la plataforma J2ME[6]. GCF establece la categoría de interfaces y clases que permiten crear conexiones tales como HTTP, datagramas, radiogramas o streams para ejecutar la operación de entrada y salida de datos a través de las interfaces.

El sistema de monitoreo SASBEE, hace especial uso de dos protocolos del GCF, como son: *datagram y httpconnection*. Por medio del protocolo datagram, es posible realizar *broadcasting* hacia los dispositivos de la WPAN, se alcanza un gran desempeño de la comunicación debido a que *datagram* no es un protocolo orientado hacia la conectividad. Por parte del protocolo *httpconnection*, se logra la conectividad desde un *Spot* hacia otro *Spot* que se encuentre de manera remota, así como también podría realizar conexión con computadoras u otros dispositivos con capacidad para establecer conectividad mediante protocolo http. Este hecho es bien aprovechado en el sistema SASBEE, ya que hace uso de este protocolo para crear la conexión entre el Spot y el servidor http que se encuentra de manera remota, necesario para la centralización de la información proveniente de la red de Spots y la gestión de los datos con un GIS.

El modelo de capas del *Sun Spot* está basado en el modelo de capas TCP/IP[8], tal como se observa en la Figura 1. Las capas de aplicación transporte y de red del modelo obedecen a las capas correspondientes del modelo TCP/IP. Sin embargo la capa de acceso ha sido sustituida por dos subcapas: una sub-capa de control de acceso al medio MAC y una capa física. La subcapa MAC obedece al estándar IEEE 802.15.4 para redes inalámbricas de área personal de baja potencia, bajo costo y bajas tasas de transferencia o LoWPAN. El papel de la LoWPAN es el de servir como una adaptación necesaria para superar las diferencias de arquitectura entre los modelos TCP/IP y OSI. El propósito de la LoWPAN es el de generar tramas a partir del encapsulamiento de los paquetes.

Como los Spot no usan el protocolo de Internet IP directamente, ellos no pueden conectarse directamente con otros dispositivos basados en Internet, entonces, es imprescindible el enlace entre al menos uno de los Spot que conforman la red y un computador para que este facilite el enrutamiento de los paquetes a través de la conexión http hasta el servidor remoto mediante el acceso del computador a Internet a través del *service provider*.

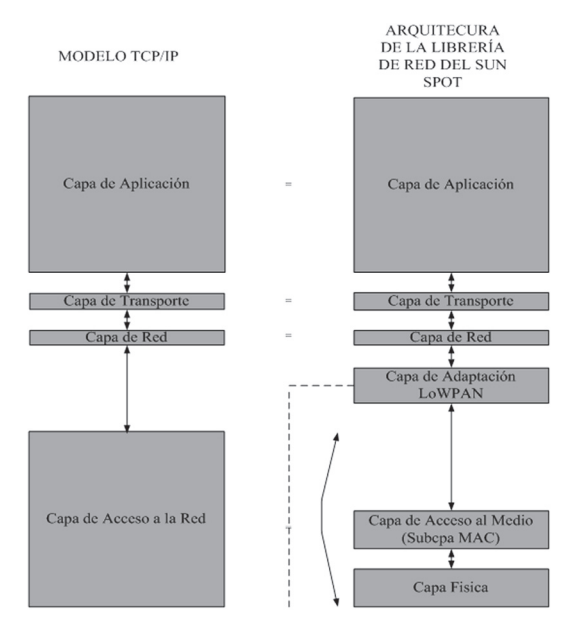

#### FIG 1. ARQUITECTURA DE LA LIBRERÍA DE RED DEL SUN *SPOT* Y LA RELACIÓN CON EL MODELO TCP/IP

Fuente: [8] Christoph Scheben

## B. Nodo sensor

Está compuesto por 2 tarjetas impresas: una *board* principal alimentada por una batería recargable prismática LI-ION, y una board hija que contiene los sensores de temperatura, intensidad de luz y el aceleróemtro, botones pulsadores, leds, conectores auxiliares de entrada y salida. A esta *board* se le realizó una adaptación para acoplarle el GPS externo necesario para el servicio LBS.

FIG 2. TARJETA DE SENSORES SUN SPOT

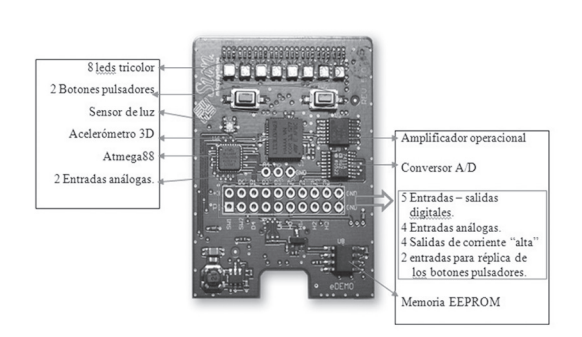

Fuente: Los autores

# C. Nodo Estación Base

Es un *Spot* pero sin la batería y sin la tarjeta hija de sensores. La energía es suministrada a través del puerto USB mientras está conectada a un Laptop, Desktop u otro terminal de trabajo. Este dispositivo tiene la función de servir como puerta de enlace para comunicarse con los demás dispositivos *Spots* mediante señal de radio standard IEEE 802.15.4.

FIG 3. NODO BASE SUN SPOT

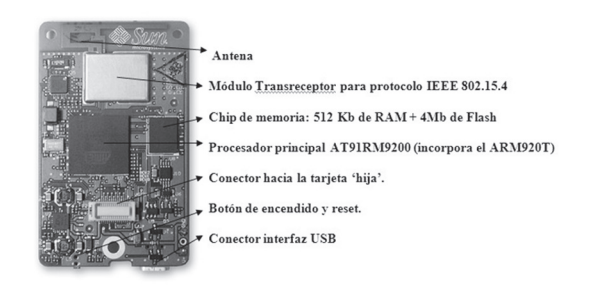

Fuente: Los autores

## IV. Sistema SASBEE

El sistema de monitoreo SASBEE emplea Internet para el envío de los datos hacia el servidor y hacia los clientes, y se destaca porque una vez habilitado el sistema, emite información de manera continua desde el lugar remoto donde se hallen los *Sun Spot* sin intervención manual. También se destaca por usar tecnología inalámbrica y por aprovechar recursos SIG de Internet como es el API de *GoogleEarth*, lo cual lo convierte en un sistema sencillo y potente como para monitorear una gran territorio sin necesidad de mayores cambios. Esto es posible debido a que el sistema puede habilitar un mayor número de nodos generando una red de sensores más amplia y de mayor cobertura.

El sistema SASBEE ofrece una funcionalidad única al integrar un dispositivo GPS, elemento que lo diferencia de otros sistemas semejantes. Este dispositivo GPS va conectado directamente a la UART del *Sun Spot* en la misma tarjeta eDemo donde se hallan los sensores, se logra de esta manera mayor rapidez y precisión en la información de la posición del dispositivo GPS con relación a los otros sensores y menor complejidad puesto que el dispositivo GPS se conecta directamente al *Sun Spot* y no a través de una interfaz externa que obliga a depender de terceros perdiendo autonomía como, por ejemplo, conectado a un GPS externo por Bluetooth.

El sistema de monitoreo SASBEE es una integración de hardware, software y datos geográficos que hace uso de una red inalámbrica de sensores, para adquisición de las variables para sensar remotamente. Particularmente hace uso del Kit *Sun Spot* descrito anteriormente, el cual es el resultado de investigaciones realizadas por la compañía Sun Microsystems durante años y que tiene como uno de sus objetivos, que las personas puedan experimentar con aplicaciones de sensores y actuadores inalámbricos sobre la plataforma Java de Sun.

#### A. Estructura del sistema SASBEE

La estructura del sistema SASBEE está conformada por la integración de diferentes tecnologías que participan en el proceso de adquisición, transmisión, procesamiento y visualización de datos. El primero de ellos es montado sobre el hardware del Spot, el segundo es ejecutado en un equipo que hace las veces de transmisor encargado de activar el protocolo http para el envió de los datos y el tercero es un aplicativo Web encargado de la visualización.

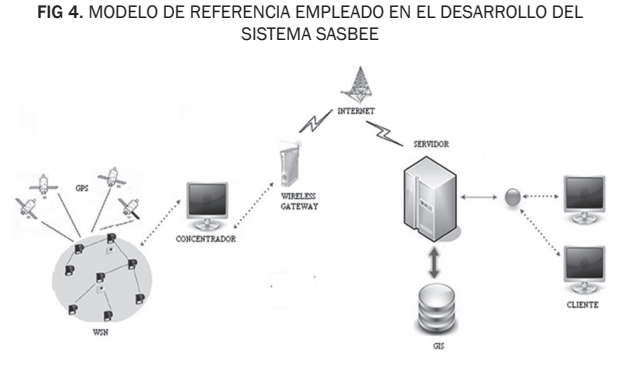

Fuente: Los autores

#### B. Aplicativo para los SUN-SPOT

El programa que se le instaló a cada nodo Spot consiste en un aplicativo móvil conocido como MIDlet mediante la plataforma Java J2ME, que tiene como función básica realizar las tareas de abrir la comunicación con la estación base.

La lógica del aplicativo es la siguiente, se inicia un ciclo repetitivo dentro del Spot, el cual le solicita a la *board* del sensor el valor capturado de la variable sensada, una vez obtenido, se procesa el dato y es enviado inalámbricamente hacia los puertos específicos del receptor, repitiéndose el ciclo indefinidamente mientras el Spot se encuentra encendido hasta que haya una señal de interrupción.

Por cada lectura de las variables sensadas (temperatura, aceleración, intensidad de luz u otra) se procede a obtener un dato de GPS, que captura las sentencias NMEA (National Marine Electronics Association)[10] del dispositivo GPS, el cual es conectado a cada Spot a través de la UART.

Para cumplir con el objetivo del sistema SAS-BEE, fue necesario trabajar en la instalación de un módulo GPS, para lo cual se eligió el módulo EM-406A, fabricado por la compañía GlobalSat[4]. Este puede reportar mensajes cada segundo en estándar NMEA que informa la velocidad, posicionamiento 3D, número de satélites vistos por el dispositivo, tiempo GPS como fecha y hora actual, entre otros adicionales. Los mensajes NMEA del dispositivo son transmitidos en formato ASCII a 4800 baudios. Para obtener un mensaje de este dispositivo, basta con aplicar potencia al modulo y este arrojará datos NMEA.

FIG 5. DISPOSITIVO GPS EM-406A CONECTADO AL SUN SPOT

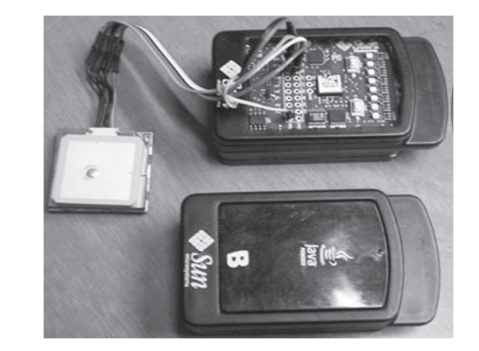

Fuente: Los autores

La conexión física con el Spot se realiza por medio de los 6 pines del GPS conectados a los pines multipropósito I/O de la tarjeta del Spot. De este modo es posible obtener sentencias NMEA, donde cada una comienza con el símbolo \$ y termina con un retorno de renglón. El MIDlet desarrollado contiene la funcionalidad necesaria para analizar sintácticamente cada sentencia de modo que tome únicamente la información relacionada con la latitud y la longitud de cada trama.

#### C. Aplicativo transmisor de datos

Como ya se había mencionado antes, los *SunSpot* por sí solos no implementan el protocolo http, por tal motivo necesitan de un aplicativo que habilite la comunicación con Internet. Este aplicativo es desarrollado con Java J2SE y su objetivo es permitir qué aplicaciones en los Spot de rango libre abran conexiones http con cualquier servicio web accesible desde un *host* en un computador configurado correctamente. Una conexión se puede abrir así[7]:

*HttpConnection connection*=(HttpConnection) Connector.open("http://host:[port]/ filepath");

Donde *host* es el nombre en Internet en la notación de dominio, por ejemplo, www.radiogis.serveftp.com, o una dirección numérica TCP/IP. Port es el número del puerto el que por defecto siempre será el puerto 80. *Filepath* es la ruta del recurso que es solicitado desde el servidor Web.

Para que sea posible que el protocolo http acceda a la URL especificada, el SPOT de rango libre debe estar dentro del alcance del radio del dispositivo *Basestation*, el cual se conecta a un *host* que ejecuta un *Socket Proxy*. El programa *proxy* es responsable de la comunicación con el servidor especificado en la URL.

## D. Aplicativo Web

Del lado del servidor, existe una aplicación escrita en lenguaje PERL la cual es un archivo ejecutable cuya idea básica es crear una página HTML sobre el servidor, tomando las entradas necesarias (latitud, longitud, niveles de temperatura, luz y aceleración). Sin embargo, en vez de de usar la forma típica de una petición en la que se llenan unos campos y se presiona el botón enviar, el Spot crea una URL similar a la que se generaría si se completaran los campos y se enviara la información. Para que el sistema cliente-servidor funcione apropiadamente, la URL debe ser exactamente la que se vería en el explorador después de presionar el botón enviar.

FIG 6. RESULTADO DE LAS PETICIONES AL APLICATIVO WEB

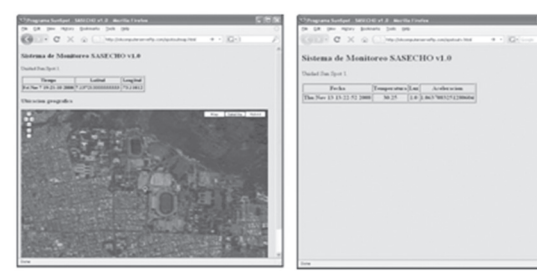

#### Fuente: Los autores

Cuando se trata de la información del posicionamiento de un *Spot*, se muestra una tabla con las coordenadas geográficas del dispositivo GPS y se invoca con el API de *GoogleMaps* un mapa del sitio, el cual presenta una imagen de las inmediaciones del sitio de ubicación del sensor, presenta con una etiqueta el punto exacto donde está localizado el sensor se obtiene de este modo un servicio basado en localización. Este proceso se efectúa de modo dinámico, y el cliente puede actualizar las coordenadas geográficas y el mapa que refresca la ventana del explorador de Internet. El resultado se puede observar en la Figura 6.

Para lograr escalabilidad inalámbrica de la red de sensores en el sistema SASBEE fue necesario evitar los direccionamientos por dirección MAC y en cambio reemplazarlas por transmisiones tipo *broadcast*. De este modo los datagramas no son enviados a una dirección MAC en particular sino que estos son recibidos por todos los *Spot* que se encentren en el área de cobertura del *Spot* que haya enviado el datagrama, es decir, unos 80 metros aproximadamente. La aplicación desplegada en cada *Spot* posee la competencia para recibir el mensaje proveniente del *Spot* emisor, y además volver a transmitir este mismo mensaje junto con el mensaje que este mismo genere al próximo *Spot*, y así, el mensaje continúa el proceso pasando por cada Spot que sea necesario hasta que finalmente sea recibido por el Spot que concentra la información y la pasa a la computadora donde otra aplicación aguarda por los datos del Spot remoto para que sean procesados.

#### v. Prueba del desempeño del SASBEE

Los *Sun Spot* son dispositivos de rango corto. Las especificaciones del dispositivo indican que se puede establecer comunicación entre los *Spots* por radio a una distancia máxima de 100m. Este es el mejor caso. Típicamente se encuentra que es algo menor que esta distancia pues depende del ambiente y de otros factores los cuales pueden interferir con el radio (tal como emisiones radiales en la banda 2.5GHz en las cercanías, obstáculos como objetos metálicos, personas y otros.).

Se realizaron pruebas para validar el desempeño del sistema de comunicación del *Sun Spot* con las aplicaciones del sistema SASBEE. Se utilizó el método RSSI [12] (received signal strength indicator) de Java, el cual mide la potencia de la señal para el paquete en unidades en el rango de +60 (fuerte) a -60 (débil). Para convertir estas unidades a decibeles relativos a 1mW (= 0 dBm) se debe substraer 45 del valor dado, por ejemplo para un RSSI de -20 la potencia percibida en el nodo receptor es de aproximadamente -65dBm. Los Spot se ubicaron aproximadamente a 1m del nivel del suelo y sobre una superficie plana y se realizaron las pruebas con un periodo de muestreo de 10 segundos durante 2 horas para cada distancia, al final se calculó el valor promedio en el tiempo del RSSI. Los resultados obtenidos se resumen en la Tabla 1 y la Figura 7, donde se puede observar que a partir de los 70 metros la potencia de la señal es deficiente para establecer alguna comunicación entre nodos.

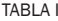

Muestras de la prueba de desempeño del sistema SASBEE

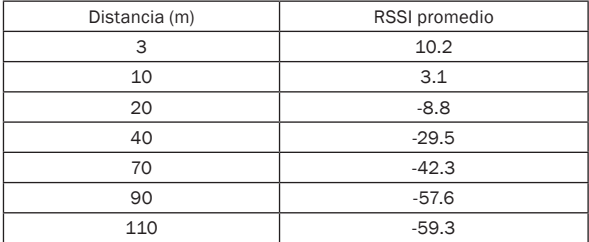

Fuente: Los autores

FIG 7. RSSI DURANTE LA PRUEBA DE DESEMPEÑO DEL SISTEMA SASBEE

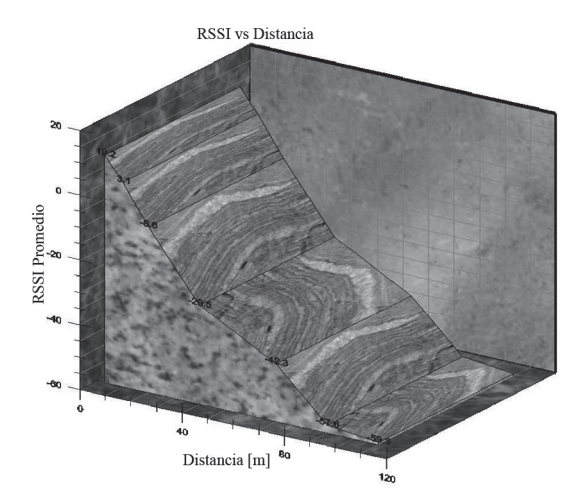

Fuente: Los autores

# vi. Visión integral del servicio

Reunidas todas las bondades y características del sistema desarrollado en el presente trabajo, se presenta a continuación la forma en que se implementaría la solución de manera integral y completa para ofrecer un Servicio multipropósito de Información Geográfica con redes de sensores dentro de una plataforma de redes convergentes.

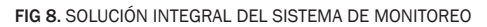

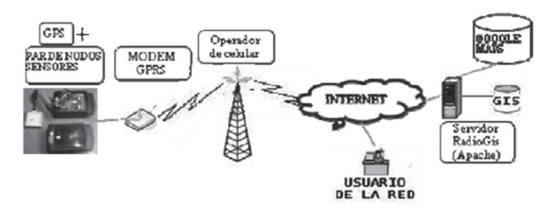

Fuente: Los autores

Primero se debe dar un siguiente paso de investigación, que consiste en lograr conectar un circuito electrónico Modem GPRS a cada SunSpot, con el fin de obtener un dispositivo completamente portable, ligero y en comunicación permanente sin tener que depender de otros accesorios para tener conexión.

El esquema de la Figura 8, muestra el recorrido de la información sobre los canales de transmisión. Los datos se generan desde cada nodo sensor, a los que se les ha dotados de un acople para transmitir directamente a la red celular y de allí la información viajaría por la red de Internet hasta llegar al servidor, con el fin de que los usuarios remotos finales tengan acceso a la información procesada

en tiempo real. Gracias al servidor GIS que maneja una base de datos y tiene acceso a mapas geográficos, se pueden procesar varias solicitudes al mismo tiempo y por medio de software se enrutan los datos según la dirección que corresponda.

# VII. Conclusión

Se ha desarrollado un sistema de monitoreo que combina varias tecnologías como WSN (Wireless Sensor Network), GPS (Global Positioning System), Sun Spot (Sun Small Programmable Object Technology) y GIS (Geographic Information System). El sistema de monitoreo captura información de un ambiente a través de sensores que miden los niveles de temperatura, luz y aceleración y adicionalmente información sobre el posicionamiento de estos sensores. El sistema permite que la información recopilada sea transmitida a través de Internet por lo cual los usuarios pueden acceder a esta información de manera remota y también a través de dispositivos móviles. Este sistema tiene un carácter universal y puede ser empleado para aplicaciones de propósito general como monitoreo de estructuras, desarrollo de servicios para el agro, mantenimiento y cuidado de parques entre otros.

Dentro de los planes para el futuro se incluyen mejoras al sistema SASBEE, se apunta a la portabilidad del sistema, suprimir la necesidad actual de un computador personal como dispositivo solución para la conectividad a nivel de red con el traslado hacia un escenario que consista de los principales elementos del actual sistema junto con la inclusión de dispositivos que trabajen directamente con protocolo IP y que permitan transmitir los resultados de las diferentes variables sensadas, a través de una red GPRS, WIFI o Ethernet hacia una central local o remota.

Debido a que se trabajó con tecnología reciente en proceso de prueba, es importante mantener un trabajo en equipo con los desarrolladores del dispositivo Spot y al mismo tiempo con los demás desarrolladores. Así, se ha obtenido como resultado una productiva comunidad de generadores de servicios y soluciones. Por esto durante el trabajo con las versiones del software de desarrollo para los *Sun Spot* (SDK), que aún están insipientes, se descubrió un BUG en las aplicaciones desarrolladas en el presente trabajo, el problema se encontró al tratar de medir simultáneamente los datos obtenidos de la señal capturada por algún sensor de la tarjeta eDEMO y la señal de posicionamiento obtenida a través de un dispositivo GPS conectado a la UART del *Spot*. Esto nada tiene que ver con el software desarrollado sino que se trata de un bug que se encontró y el cual ya ha sido reportado a los desarrolladores de Sun Spot para que en una versión futura del SDK sea corregido y de ese modo las aplicaciones propuestas produzcan los resultados esperados sin que se tenga que acudir a más dispositivos *Spot* para colectar todos los datos requeridos y al mismo tiempo tener funcionando el modem GPRS, para finalmente tener el sistema completo de servicio, trabajando con una red de sensores a través de la convergencia en las NGN.

#### **REFERENCIAS**

- [1] Albarracín Julián. Servicio basado en localización y GIS para la lectura y registro de señales usando el kit Sun Spot con tecnología Zigbee. Biblioteca: Tesis Universidad Industrial de Santander, (Bucaramanga, 2008) Disponible: http://tangara.uis.edu.co/biblioweb/tesis/2008/128713.PDF
- [2] Forero Celso, Bautista John, Medición de ángulo con tecnologías ZIG-BEE orientado a un servicio de rehabilitación biomecánica del codo. Tesis Universidad Industrial de Santander, (Bucaramanga, 2007) Disponible: http://tangara.uis.edu.co/biblioweb/tesis/2007/124086.PDF
- [3] Fox Pamela, Creating Your First Map, Google Maps API Team (August 2007)
- [4] Globalsat, Manual GPS EM406A Disponible: http:// www.sparkfun.com/datasheets/GPS/EM-406A\_User\_ Manual.PDF
- [5] Ortega H., Espíndola H. y Castellanos W., Aplicaciones y servicios para las redes de próxima, Generación en un ambiente de procesamiento distribuido, Memorias del simposio internacional de investigación y desarrollo de electrónica y telecomunicaciones, Universidad Nacional, (Bogotá, Colombia, 2002).Disponible:http:// radiogis.uis.edu.co/produccion/ponencias/RAB0801. CongresoUnal.AplicacionesNgn.pdf
- [6] Piroumian V., Wireless J2ME Platform Programming, Sun Microsystems, (San Antonio Road, Palo Alto, California, 2002)
- [7] Reilly David, Java Network programming and distributed computing, Addison Wesley (Boston, 2002).
- [8] Scheben Christoph, Verification of sun SPOT's network library, (University of Karlsruhe, Mayo 2008), pag 20.
- [9] Simon Doug, Cifuente Cristina, Cleal Dave, Java on the bare metal of wireless sensor devices: Sun Microsystems Laboratories, (Ottawa, Canada, Junio 2006), pag 79
- [10] SiRF, NMEA Reference manual. (January 2005)
- [11] Sun Microsystems, Sun small programmable object technology Sun SPOT, Developer's Guide,release version 4.0, (August 2008), Disponible: https://www.sunspotworld.com/docs/Blue/spot-developers-guide.pdf
- [12] Zennaro Marco, Ntareme Hervé, Bagula Antoine, Experimental evaluation of temporal and energy characteristics of an outdoor sensor network, International Conference on Mobile Technology, Applications, and System, (September 2008).